## **Департамент образования г. Шахты муниципальное бюджетное общеобразовательное учреждение г.Шахты Ростовской области «Средняя общеобразовательная школа №36 имени Н.В. Шапкина»**

## РАССМОТРЕНО

## СОГЛАСОВАНО

## УТВЕРЖДЕНО

Педагогическим советом

Заместитель директора по ВР

Директор

Н.Г.Зиберова Протокол №1 от «31» августа 2023 г.

\_\_\_\_\_\_\_\_\_\_\_\_\_\_\_\_\_\_\_\_\_\_\_\_

И.Г.Дольская Протокол №1 от «31» августа 2023 г.

\_\_\_\_\_\_\_\_\_\_\_\_\_\_\_\_\_\_\_\_\_\_\_\_

Н.Г.Зиберова Приказ № 229 от «01» сентября 2023 г.

\_\_\_\_\_\_\_\_\_\_\_\_\_\_\_\_\_\_\_\_\_\_\_\_

# ДОПОЛНИТЕЛЬНАЯ ОБЩЕОБРАЗОВАТЕЛЬНАЯ ОБЩЕРАЗВИВАЮЩАЯ ПРОГРАММА технической направленности **«ИНФОЗНАЙКА»**

**Уровень программы:** 

стартовый/ознакомительный **Вид программы:** модифицированная **Уровень программы:** разноуровневая **Возраст детей:** *от8 до10 лет* **Срок реализации:** 1 год ,37 часов **Разработчик:** учитель начальных классов, Никонова Н.А.

**г. Шахты 2023**

# **ПОЯСНИТЕЛЬНАЯ ЗАПИСКА**

Программа составлена в соответствии с государственными требованиями к образовательным программам системы дополнительного образования детей на основе следующих нормативных документов:

1) Федерального Закона Российской Федерации от 29.12.2012 № 273-ФЗ «Об образовании»;

2) Приказа Министерства просвещения Российской Федерации от 27.07.2022 г. № 629 «Об утверждении порядка организации и осуществления образовательной деятельности по дополнительным общеобразовательным программам»;

3) Концепции развития дополнительного образования детей до 2030 года (Распоряжение Правительства РФ от 31.03.2022 г. № 678-р «Концепция развития дополнительного образования детей»);

4) Стратегии развития воспитания в Российской Федерации на период до 2025 года (Распоряжение Правительства РФ от 29.05.2016 № 996-р);

5) Санитарных правил СП 2.4.3648-20 «Санитарно-эпидемиологические требования к организациям воспитания и обучения, отдыха и оздоровления детей и молодёжи» (Постановление главного государственного санитарного врача Российской Федерации от 28.09.2020 № 28),

6) Методических рекомендаций по проектированию дополнительных общеразвивающих программ (Письмо Министерства образования и науки РФ от 18.11.2015 г. № 09-3242 «О направлениях методических рекомендаций по проектированию дополнительных общеразвивающих программ»);

7) Авторской программы по «Информатике» для 2-4 классов начальной школы Н. В. Матвеевой, Е.И. Челак, Н. К. Конопатовой Л. П. Панкратовой, Н. А. Нуровой. Москва, БИНОМ, Лаборатория знаний, 2013год.

8) Стрельникова В.В. Методическое пособие. Создание иллюстраций и трехмерных моделей средствами программ Paint 3D и MS Office PowerPoint. Армавир- Краснодар, 2021. – 100 с., ил.

Количество часов на реализацию программы в 2023-2024 уч.г. составляет 37ч.

**Актуальность программы**. Современность требует от человека владения техническими средствами обработки информации и коммуникации, главным из которых является персональный компьютер. Сегодня личностное и творческое развитие немыслимо без информационной компетентности. Знание основных компьютерных программ, умение в них работать открывает перед ребенком дополнительные возможности в образовании, повышает технологическую грамотность, способствует формированию современных компетенций, обучающихся в области технических и естественных наук.

**Педагогическая целесообразность** программы обусловлена потребностью общества в расширении использования информационно- компьютерных технологий во всех сферах жизни и особенно для повышения образовательного уровня учащихся, их развития и социализации.

**Отличительные особенности программы**. Отличительная особенность программы состоит в том, что графический редактор содержит множество уникальных функций, позволяющих работать с двухмерными картинками или трехмерными объектами. Основной акцент при реализации программы делается на социальную адаптацию школьников к жизни.

## **ЦЕЛЬ И ЗАДАЧИ ПРОГРАММЫ**

**Цель программы:** развитие у учащихся навыков компьютерной грамотности и творческих способностей.

## **Задачи программы:**

*Обучающие задачи:*

- обучить работе с операционной системой Windows;
- обучить работе в программе Paint 3D
- познакомить с основными инструментами в программе Paint 3D. *Развивающие:*
- развивать интерес к работе с программой Paint 3D;
- развивать умения создавать объемные объекты,
- развивать умениясоздавать и редактировать собственные изображения;
- развивать умения из простых объемных объектов создавать сюжетные композиции;
- продолжать развивать умения у обучающихся пользоваться Интернетом, находить, обрабатывать и сохранять полученную информацию;
- развивать ответственность, желание следовать чувству долга, пространственное мышление, цветоощущения;
- развивать коммуникативность, открытость в общении;
- развивать художественный вкус, творческое мышление, воображение;

- развивать умение самостоятельно выполнять творческие задания, планировать время.

*Воспитательные:*

- воспитывать самостоятельность;
- воспитывать любовь к Родине, семье, соотечественникам и согражданам;
- воспитывать нравственную культуру;
- воспитывать эстетическую культуру;
- воспитывать коммуникативную компетентность в общении и сотрудничестве с педагогом и сверстниками.

# **ТЕМАТИЧЕСКОЕ ПЛАНИРОВАНИЕ**

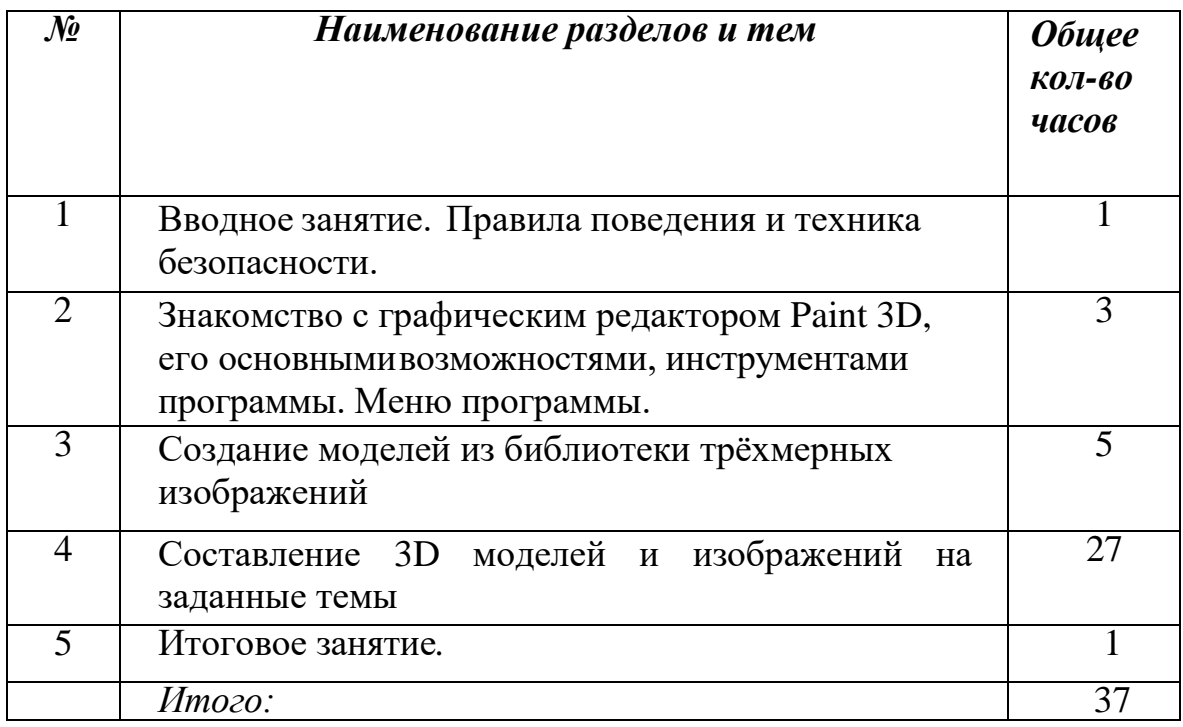

# **СОДЕРЖАНИЕ КУРСА**

# *1. Вводное занятие. Правила поведения и техника безопасности в компьютерном классе.*

*Теория:* Введение в образовательную деятельность – что такое персональный компьютер, какие возможности открывает умение работать на нем. Краткий обзор программы. Правила поведения и техника безопасности в компьютерном кабинете.

*Практика:* Работа с тестами по технике безопасности, выполнение теста «Техника безопасности в работе с ПК».

# *2. Знакомство с графическим редактором Paint 3D, его основными возможностями, инструментами программы. Меню программы.*

*Теория:* Знакомство с программой Paint 3D. Меню, панель инструментов редактора Paint 3D. Библиотека трёхмерных изображений.

*Практика:* Выполнение практических заданий в программе Paint 3D.

#### *3. Создание моделей из библиотеки трёхмерных изображений.*

*Теория:* Знакомство с рисунками из библиотеки трёхмерных изображений. *Практика:* Работа на ПК с программой Paint 3D. Рисование с использованием библиотеки. Самостоятельная работа. Составление сюжетной композиции.

## *4. Составление 3D моделей и изображений на заданные темы*

*Теория:* Знакомство с рисунками из библиотеки трёхмерных изображений. *Практика:* Работа на ПК с программой Paint 3D. Рисование с использованием инструментов. Самостоятельная работа. Создание объемных объектов с помощью готовых фигур. Составление сюжетной композиции.

#### *5. Итоговое занятие*

Подведение итогов работы кружка. Выставка работ.

# **ПЛАНИРУЕМЫЕ РЕЗУЛЬТАТЫ Предметные**:

К концу обучения учащиеся должны **знать**:

 правила и технику безопасности работы в помещении, оснащенным компьютерным оборудованием;

правила и технику безопасности работы за персональным компьютером;

 что обозначают понятия «персональный компьютер», «безопасность в Интернете», «открытый доступ», «авторские права», «этикет электронной переписки»;

интерфейс, основные меню и инструменты программы Paint 3D.

К концу обучения учащиеся должны **уметь**:

 самостоятельно включить персональный компьютер, подготовить к работе необходимые входные устройства;

создать простые и сложные сюжетные композиции программе Paint 3D;

– работать с текстом в программе Paint 3D;

 создавать готовые продукты в программе Paint 3D с использованием рисунков и объемных объектов, уметь редактировать и сохранять их в программе Paint 3D;

 самостоятельно работать с браузером и поисковой системой для скачивания изображений при создании продукта в программе в программе Paint 3D , применяя правила информационной безопасности и этических норм с учетом сохранения авторских прав.

## **Метапредметные:**

К концу обучения учащиеся **будут**:

 иметь представление об общечеловеческих, нравственных ценностях русского народа, желание стараться им следовать;владеть навыками продуктивного общения и сотрудничества работы в коллективе, позитивными способами взаимодействия с окружающими;

уметь организовать свое рабочее пространство, поддерживать в нем порядок;

 уметь применять правила информационной безопасности при работе в сети Интернет.

## **Личностные:**

К концу обучения учащиеся **будут:**

 мотивированы на успешную учебную деятельность и личностный смысл обучения;

 проявлять творческий подход к решению поставленных задач; развиты учебно-познавательные качества: внимание, наблюдательность, воображение, мышление.

# **КАЛЕНДАРНО-ТЕМАТИЧЕСКИЙ ПЛАН**

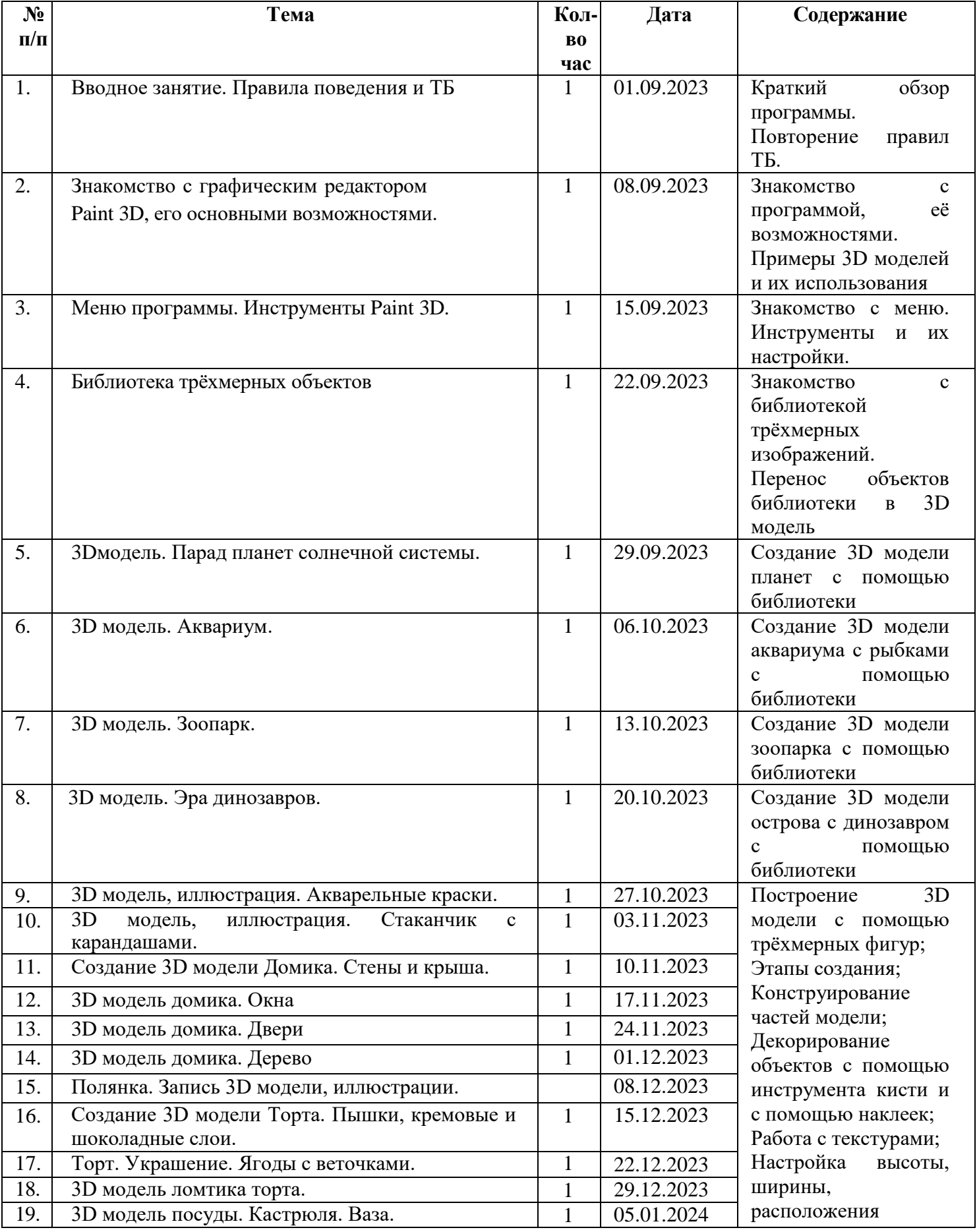

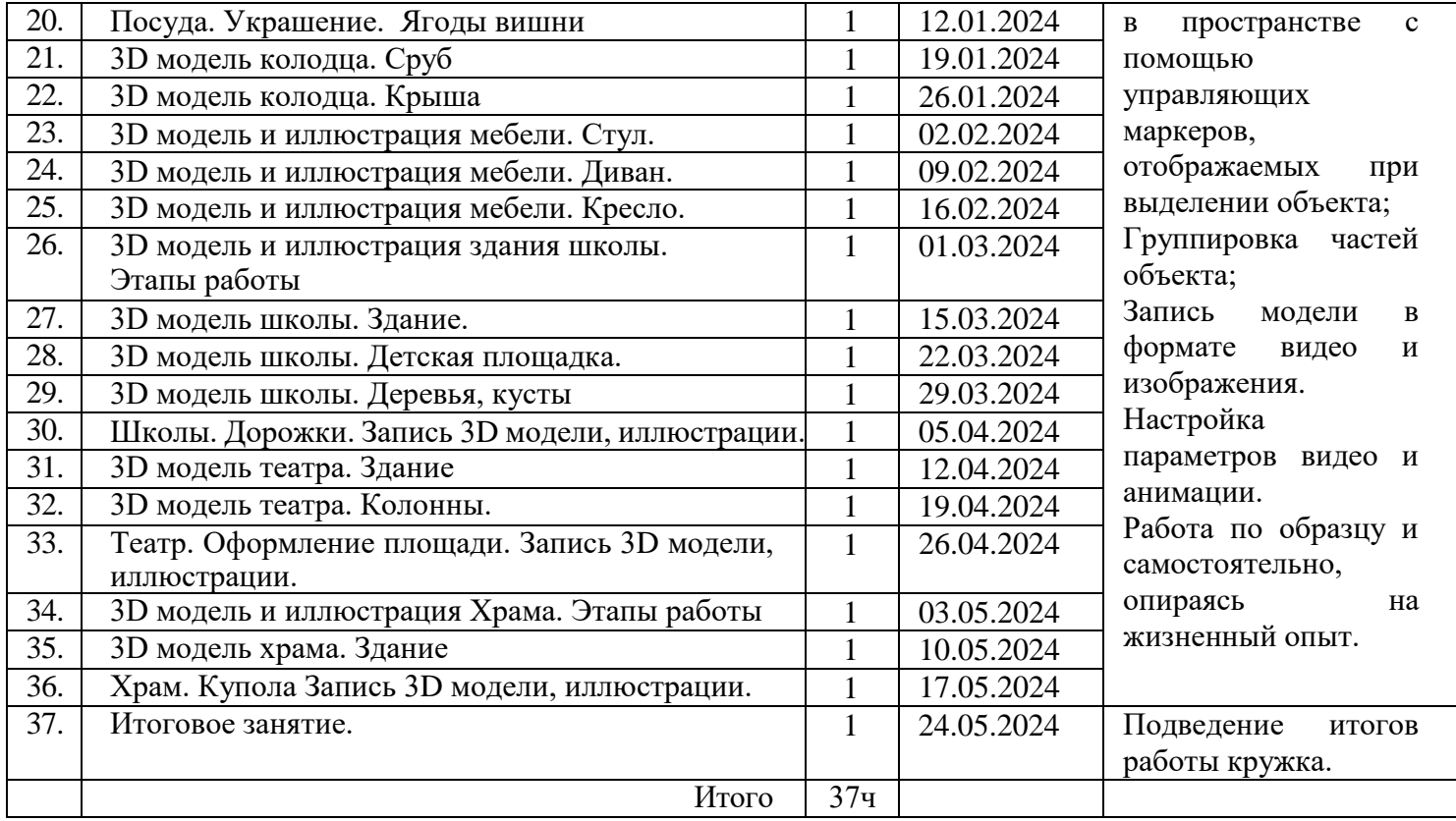

## **УЧЕБНО-МЕТОДИЧЕСКОЕ ОБЕСПЕЧЕНИЕ ОБРАЗОВАТЕЛЬНОГО ПРОЦЕССА**

## **МЕТОДИЧЕСКИЕ МАТЕРИАЛЫ ДЛЯ УЧИТЕЛЯ**

1. Габдуллина З.М. Развитие навыков работы с компьютером у детей. – Волгоград: Учитель,  $2018. - 156$  c.

2. Гарни Джеймс. Цвет и свет / Джеймс Гарни; [пер. с англ. И. Ю. Наумовой]. ― М.: Издательство «Э», 2017. ― 224 с.

3. Лопарев, С.А., Болдырев, С.Н., Фомин А.А. Основы компьютерной грамотности. - Тольятти: ТГУ, 2008. – 100 с.

4. Лопарев С.А., Болдырев, С.Н., Фомин, А.А. Основы работы в сети Интернет. - Тольятти: ТГУ, 2008. – 89 с.

5. Никашин А.И. Дидактические игры для развития творческого воображения детей. – М.: Просвещение, 2014. – 230 с.

6. Никитин А.Н., Первин, Ю.А. Компьютер – инструмент искусства.

- Самара: ОАО корп. Федоров, 1997. – 240 с.

7. Павлов Д.Н. Методические разработки по использованию компьютера в образовании. – Челябинск: Челябинский областной институт усовершенствования учителей, 2015. – 184 с.

8. Первин Ю.А. Компьютер и слово. - Самара: ОАО корп. Федоров, 2017. – 192 с.

# **ЦИФРОВЫЕ ОБРАЗОВАТЕЛЬНЫЕ РЕСУРСЫ И РЕСУРСЫ СЕТИ ИНТЕРНЕТ**

1. Авторские фоны Стрельниковой В.В. Часть 1. [https://nsportal.ru/shkola/izobrazitelnoe](https://nsportal.ru/shkola/izobrazitelnoe-iskusstvo/library/2020/10/09/avtorskie-fony-strelnikovoy-v-v-chast-1)[iskusstvo/library/2020/10/09/avtorskie-fony-strelnikovoy-v-v-chast-1](https://nsportal.ru/shkola/izobrazitelnoe-iskusstvo/library/2020/10/09/avtorskie-fony-strelnikovoy-v-v-chast-1)

2. Стрельникова В.В. Видеоурок "Создание трехмерной модели домика впрограмме Paint 3D ". [https://nsportal.ru/shkola/informatika-i-](https://nsportal.ru/shkola/informatika-i-ikt/library/2021/02/09/videourok-sozdanie-trehmernoy-modeli-domika-v-programme)<br>[ikt/library/2021/02/09/videourok-sozdanie-trehmernoy](https://nsportal.ru/shkola/informatika-i-ikt/library/2021/02/09/videourok-sozdanie-trehmernoy-modeli-domika-v-programme)[modeli-domika-v-programme](https://nsportal.ru/shkola/informatika-i-ikt/library/2021/02/09/videourok-sozdanie-trehmernoy-modeli-domika-v-programme)

3. Стрельникова В.В. Видеоматериалы по кубановедению "Деревянная двухколесная телега". [https://nsportal.ru/shkola/kraevedenie/library/2020/12/15/video-po-](https://nsportal.ru/shkola/kraevedenie/library/2020/12/15/video-po-kubanovedeniyu-derevyannaya-dvuhkolesnaya-telega) [kubanovedeniyu](https://nsportal.ru/shkola/kraevedenie/library/2020/12/15/video-po-kubanovedeniyu-derevyannaya-dvuhkolesnaya-telega)[derevyannaya-dvuhkolesnaya-telega](https://nsportal.ru/shkola/kraevedenie/library/2020/12/15/video-po-kubanovedeniyu-derevyannaya-dvuhkolesnaya-telega)

4. Стрельникова В.В. Видеоматериалы по кубановедению "Деревянный колодец". [https://nsportal.ru/shkola/kraevedenie/library/2020/12/18/video-po-](https://nsportal.ru/shkola/kraevedenie/library/2020/12/18/video-po-kubanovedeniyu-derevyannyy-kolodets) [kubanovedeniyu-derevyannyy](https://nsportal.ru/shkola/kraevedenie/library/2020/12/18/video-po-kubanovedeniyu-derevyannyy-kolodets)[kolodets](https://nsportal.ru/shkola/kraevedenie/library/2020/12/18/video-po-kubanovedeniyu-derevyannyy-kolodets)

5. Стрельникова В.В. Видеоматериалы по кубановедению "Избушка из дерева". [https://nsportal.ru/shkola/kraevedenie/library/2020/12/21/video-po-](https://nsportal.ru/shkola/kraevedenie/library/2020/12/21/video-po-kubanovedeniyu-izbushka-iz-dereva) [kubanovedeniyu-izbushka-iz-dereva](https://nsportal.ru/shkola/kraevedenie/library/2020/12/21/video-po-kubanovedeniyu-izbushka-iz-dereva)

6. Стрельникова В.В. Видеоматериалы "3D модель букета красных цве- тов, вращение". [https://nsportal.ru/shkola/tekhnologiya/library/2021/01/14/video-3d-](https://nsportal.ru/shkola/tekhnologiya/library/2021/01/14/video-3d-model-buketa-krasnyh-tsvetov-vrashchenie) [model-buketa-krasnyh-tsvetov](https://nsportal.ru/shkola/tekhnologiya/library/2021/01/14/video-3d-model-buketa-krasnyh-tsvetov-vrashchenie)[vrashchenie](https://nsportal.ru/shkola/tekhnologiya/library/2021/01/14/video-3d-model-buketa-krasnyh-tsvetov-vrashchenie)

7. Иллюстрации по кубановедению. Автор: Стрельникова В.В. [https://nsportal.ru/shkola/kraevedenie/library/2020/11/17/illyustratsii-](https://nsportal.ru/shkola/kraevedenie/library/2020/11/17/illyustratsii-po-kubanovedeniyu-avtor-strelnikova-viktoriya) [po-kubanovedeniyu-avtor](https://nsportal.ru/shkola/kraevedenie/library/2020/11/17/illyustratsii-po-kubanovedeniyu-avtor-strelnikova-viktoriya)[strelnikova-viktoriya](https://nsportal.ru/shkola/kraevedenie/library/2020/11/17/illyustratsii-po-kubanovedeniyu-avtor-strelnikova-viktoriya)

8. Авторские иллюстрации по теме "Посуда" Стрельниковой В.В. [https://nsportal.ru/shkola/tekhnologiya/library/2020/09/28/avtorskie-](https://nsportal.ru/shkola/tekhnologiya/library/2020/09/28/avtorskie-illyustratsii-po-teme-posuda-strelnikovoy-v-v) [illyustratsii-po-teme-posuda](https://nsportal.ru/shkola/tekhnologiya/library/2020/09/28/avtorskie-illyustratsii-po-teme-posuda-strelnikovoy-v-v)[strelnikovoy-v-v](https://nsportal.ru/shkola/tekhnologiya/library/2020/09/28/avtorskie-illyustratsii-po-teme-posuda-strelnikovoy-v-v)

9. Авторские иллюстрации по теме "Посуда" Стрельниковой В.В. Часть 2. [https://nsportal.ru/shkola/tekhnologiya/library/2020/10/01/avtorskie-](https://nsportal.ru/shkola/tekhnologiya/library/2020/10/01/avtorskie-illyustratsii-po-teme-posuda-strelnikovoy-v-v-chast) [illyustratsii-po-teme-posuda](https://nsportal.ru/shkola/tekhnologiya/library/2020/10/01/avtorskie-illyustratsii-po-teme-posuda-strelnikovoy-v-v-chast)[strelnikovoy-v-v-chast](https://nsportal.ru/shkola/tekhnologiya/library/2020/10/01/avtorskie-illyustratsii-po-teme-posuda-strelnikovoy-v-v-chast)

10. Авторские иллюстрации Стрельниковой В.В. для учителей технологии.

[https://nsportal.ru/shkola/tekhnologiya/library/2020/09/23/avtorskie-](https://nsportal.ru/shkola/tekhnologiya/library/2020/09/23/avtorskie-illyustratsii-strelnikovoy-v-v-dlya-uchiteley) [illyustratsii-strelnikovoy-v-v](https://nsportal.ru/shkola/tekhnologiya/library/2020/09/23/avtorskie-illyustratsii-strelnikovoy-v-v-dlya-uchiteley)[dlya-uchiteley](https://nsportal.ru/shkola/tekhnologiya/library/2020/09/23/avtorskie-illyustratsii-strelnikovoy-v-v-dlya-uchiteley)

11. Авторские иллюстрации Стрельниковой В.В. по теме "Мебель". Часть 1. [https://nsportal.ru/shkola/tekhnologiya/library/2020/10/09/avtorskie-](https://nsportal.ru/shkola/tekhnologiya/library/2020/10/09/avtorskie-illyustratsii-strelnikovoy-v-v-po-teme-mebel-chast) [illyustratsii-strelnikovoy-v-v-po](https://nsportal.ru/shkola/tekhnologiya/library/2020/10/09/avtorskie-illyustratsii-strelnikovoy-v-v-po-teme-mebel-chast)[teme-mebel-chast](https://nsportal.ru/shkola/tekhnologiya/library/2020/10/09/avtorskie-illyustratsii-strelnikovoy-v-v-po-teme-mebel-chast)

12. Авторские векторные цветочные рамки и элементы оформленияСтрельниковой В.В. [https://nsportal.ru/shkola/dopolnitelnoe-](https://nsportal.ru/shkola/dopolnitelnoe-obrazovanie/library/2020/06/17/avtorskie-vektornye-tsvetochnye-ramki-i-elementy) [obrazovanie/library/2020/06/17/avtorskie-vektornye](https://nsportal.ru/shkola/dopolnitelnoe-obrazovanie/library/2020/06/17/avtorskie-vektornye-tsvetochnye-ramki-i-elementy)[tsvetochnye-ramki-i-elementy](https://nsportal.ru/shkola/dopolnitelnoe-obrazovanie/library/2020/06/17/avtorskie-vektornye-tsvetochnye-ramki-i-elementy)

13. Стрельникова В.В. Создание средствами программы MicrosoftOffice- PowerPoint некоторых элементов для электронных интерактивных пособий и презентаций. Методическое пособие. <https://disk.yandex.ru/i/glqLhka8tAem9A>

14. <https://nsportal.ru/viktoriya-viktorovna-strelnikova>

15. Иллюстрации домиков. Автор: Стрельникова В.В.

[https://nsportal.ru/shkola/tekhnologiya/library/2020/06/05/illyustratsii](https://nsportal.ru/shkola/tekhnologiya/library/2020/06/05/illyustratsii-domikov-avtor-strelnikova-viktoriya-viktorovna)

[-domikov-avtor-strelnikova-viktoriya-viktorovna](https://nsportal.ru/shkola/tekhnologiya/library/2020/06/05/illyustratsii-domikov-avtor-strelnikova-viktoriya-viktorovna)

16. Иллюстрации свитков. Автор: Стрельникова В.В.

[https://nsportal.ru/shkola/tekhnologiya/library/2021/05/31/illyustratsii](https://nsportal.ru/shkola/tekhnologiya/library/2021/05/31/illyustratsii-svitkov-avtor-strelnikova-viktoriya-viktorovna)

[-svitkov-avtor-strelnikova-viktoriya-viktorovna](https://nsportal.ru/shkola/tekhnologiya/library/2021/05/31/illyustratsii-svitkov-avtor-strelnikova-viktoriya-viktorovna)

17. Иллюстрации молекул. Автор: Стрельникова В.В. [https://nsportal.ru/shkola/khimiya/library/2021/05/31/illyustratsii-](https://nsportal.ru/shkola/khimiya/library/2021/05/31/illyustratsii-molekul-avtor-strelnikova-viktoriya-viktorovna) [molekul-avtor-strelnikova-viktoriya](https://nsportal.ru/shkola/khimiya/library/2021/05/31/illyustratsii-molekul-avtor-strelnikova-viktoriya-viktorovna)[viktorovna](https://nsportal.ru/shkola/khimiya/library/2021/05/31/illyustratsii-molekul-avtor-strelnikova-viktoriya-viktorovna)

18. Иллюстрации деревьев. Автор: Стрельникова В.В.

[https://nsportal.ru/shkola/tekhnologiya/library/2021/05/31/illyustratsii](https://nsportal.ru/shkola/tekhnologiya/library/2021/05/31/illyustratsii-derevev-avtor-strelnikova-viktoriya-viktorovna)

[-derevev-avtor-strelnikova-viktoriya-viktorovna](https://nsportal.ru/shkola/tekhnologiya/library/2021/05/31/illyustratsii-derevev-avtor-strelnikova-viktoriya-viktorovna)

19. Стрельникова В.В. Создание интерактивных цифровых образовател[ьных ресурсов на](http://iro23.ru/sites/default/files/materyaly_kaf/sbornik_materialov_konferencii_16.12.2020.pdf)  [уроках информатики в программе MS OFFICE](http://iro23.ru/sites/default/files/materyaly_kaf/sbornik_materialov_konferencii_16.12.2020.pdf) [POWERPOINT с использованием графических](http://iro23.ru/sites/default/files/materyaly_kaf/sbornik_materialov_konferencii_16.12.2020.pdf)  [средств и встроенного](http://iro23.ru/sites/default/files/materyaly_kaf/sbornik_materialov_konferencii_16.12.2020.pdf) редактора VISUAL BASIC FOR APPLICATIONS. Из опыта работы по преподаванию предметной области «Математика» в урочной и внеурочной деятельности. Сборник материалов краевой заочной конференции: «Особенности преподавания математики и информатики с учетом требований ФГОС ООО и ФГОС СОО», 16 декабря 2020 года г. Кра[снодар»](http://iro23.ru/sites/default/files/materyaly_kaf/sbornik_materialov_konferencii_16.12.2020.pdf) [Текст]/ отв. ред. Д.С. [Барышенский,](http://iro23.ru/sites/default/files/materyaly_kaf/sbornik_materialov_konferencii_16.12.2020.pdf) Е.Н. Белай - Краснодар:

ИРО, [2020,](http://iro23.ru/sites/default/files/materyaly_kaf/sbornik_materialov_konferencii_16.12.2020.pdf) стр. 100 - 104